*2008. november 19. A térinformatika napja*

# A vízelöntés térképi megjelenítése

*Kollár Szilvia, Székesfehérvár, NyME Geoinformatikai Kar ksz@geo.info.hu*

### Bevezetés

- Vizes élőhelyek
- Gemenci-erdő
	- Magyar-holland tanulmány
	- Magyar-német projekt : "A Duna dél-magyarországi hullámterének fejlesztése"

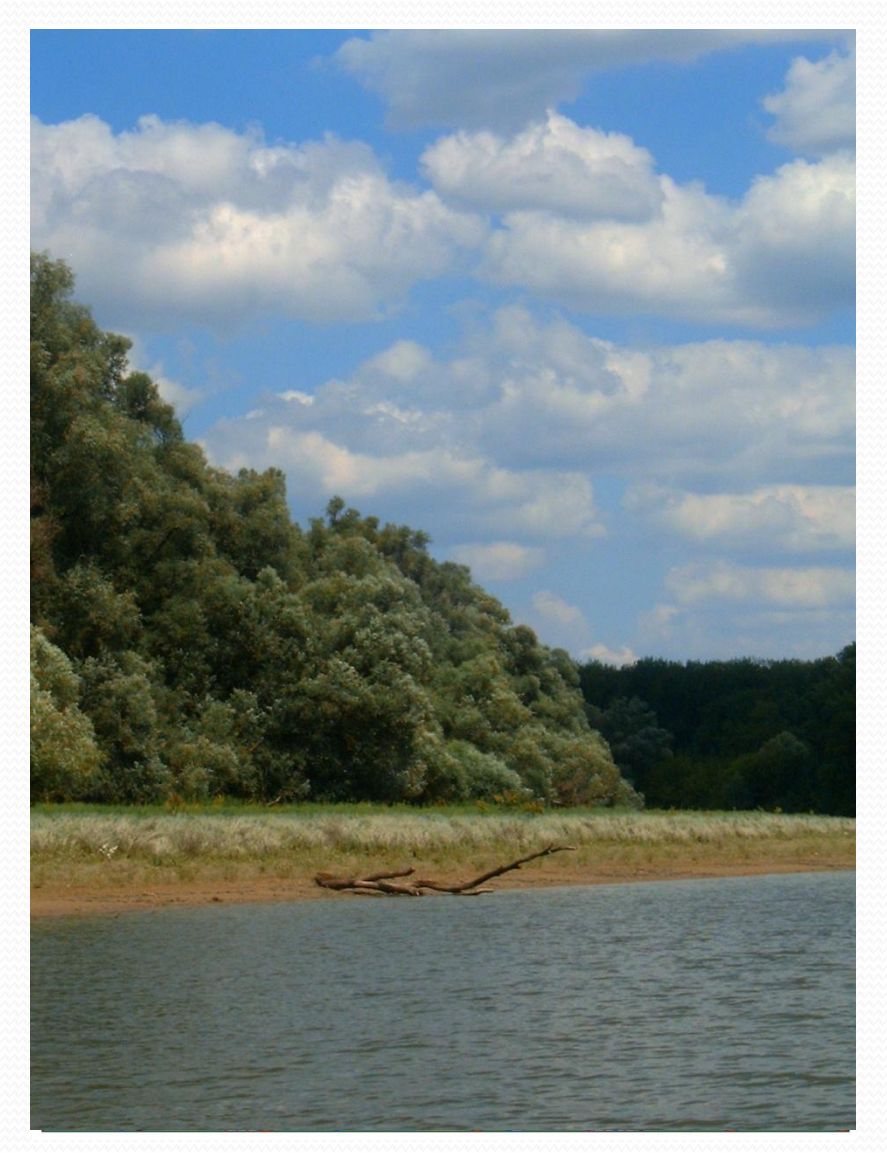

### Célkitűzés

A hullámtéri vízelöntés térképi ábrázolása

- Hullámtér
- $\bullet$  A vízelöntés jellemzése  $\rightarrow$  tartóssági paraméter

### A vízelöntés tartóssága

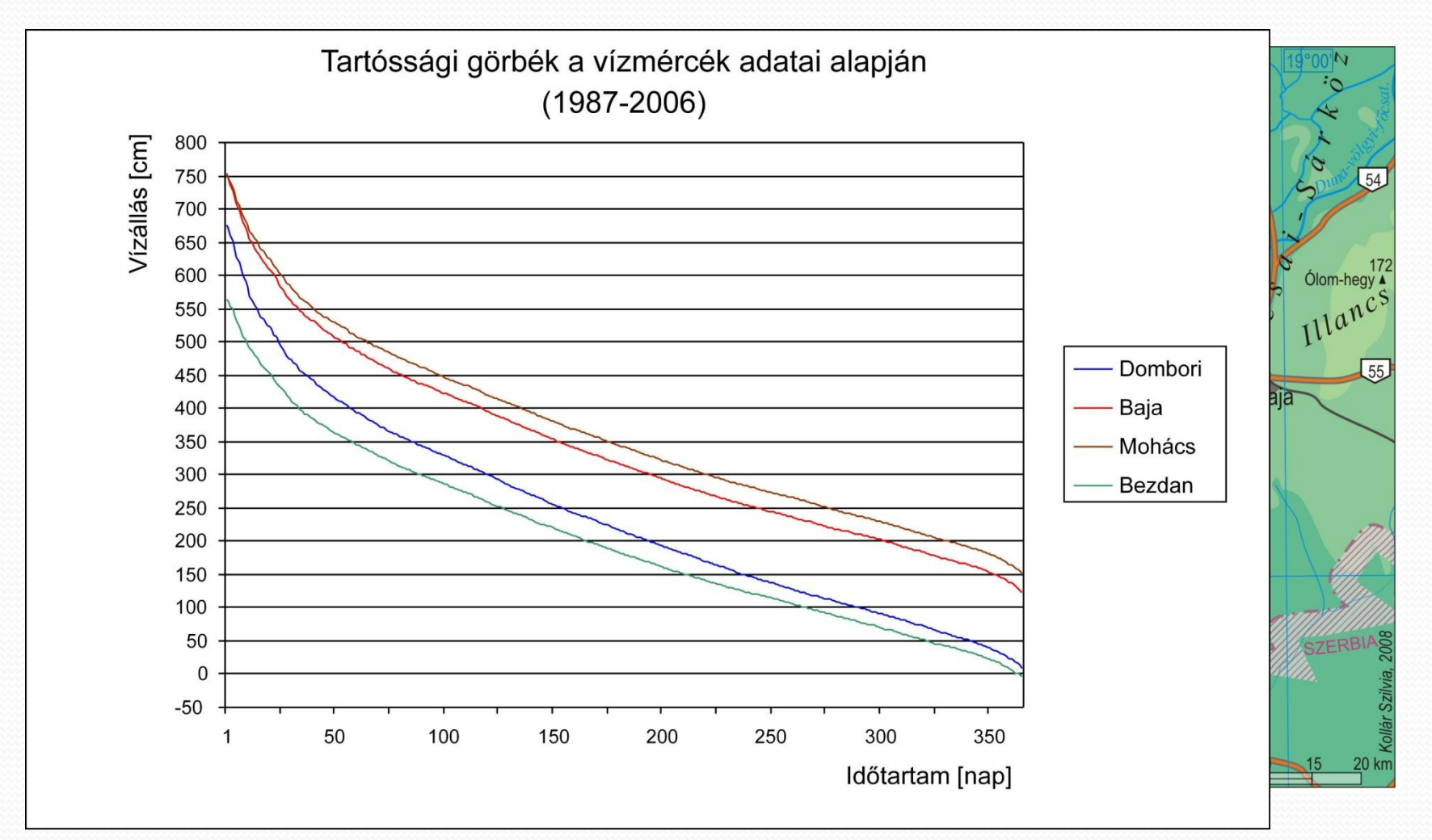

### A térképi megjelenítés módszere

- $\bullet$  A terepi magassági viszonyok vizsgálata  $\rightarrow$  DDM-5
- DDM=?

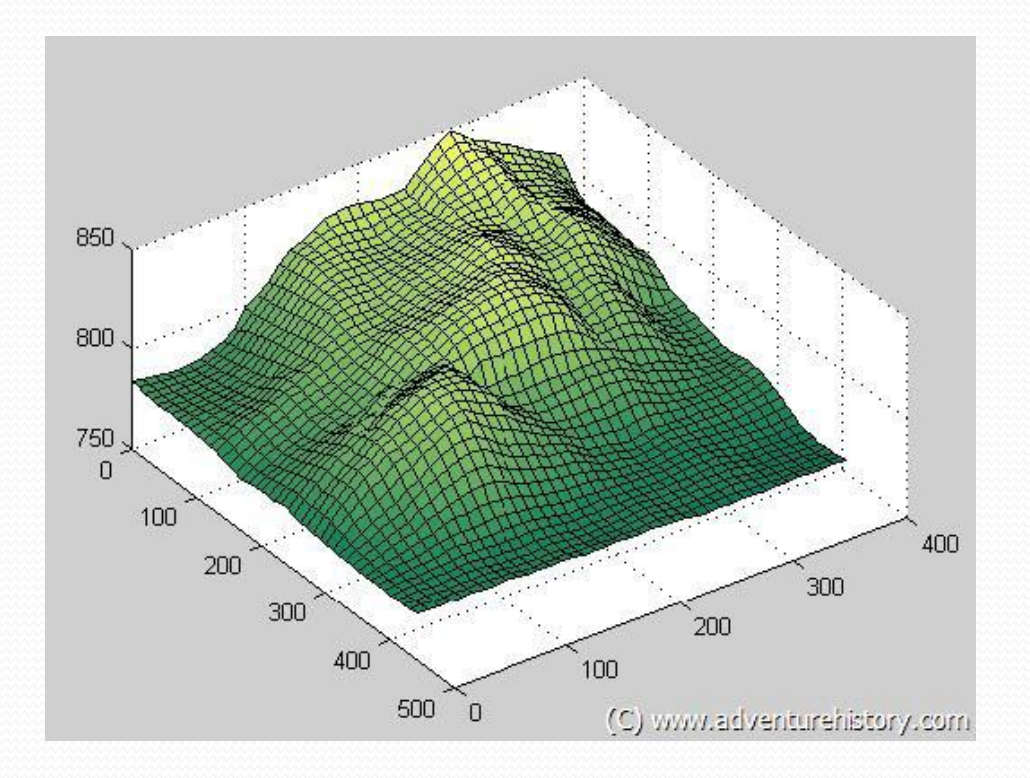

### *A térképi megjelenítés módszere*

- DDM-5 megjelenítése ArcGIS szoftverben
- Magassági osztályok: 84 és 91 m között

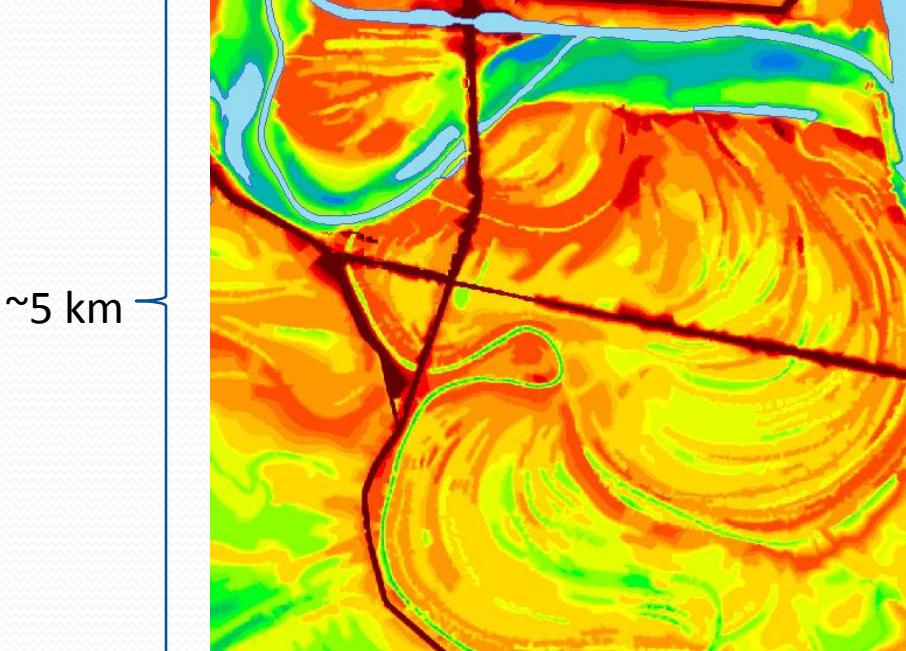

### Elméleti megoldás

- Egy helyhez (mint viszonyítási ponthoz) megadott vízállási adatsor
- Domborzatmodell billentése

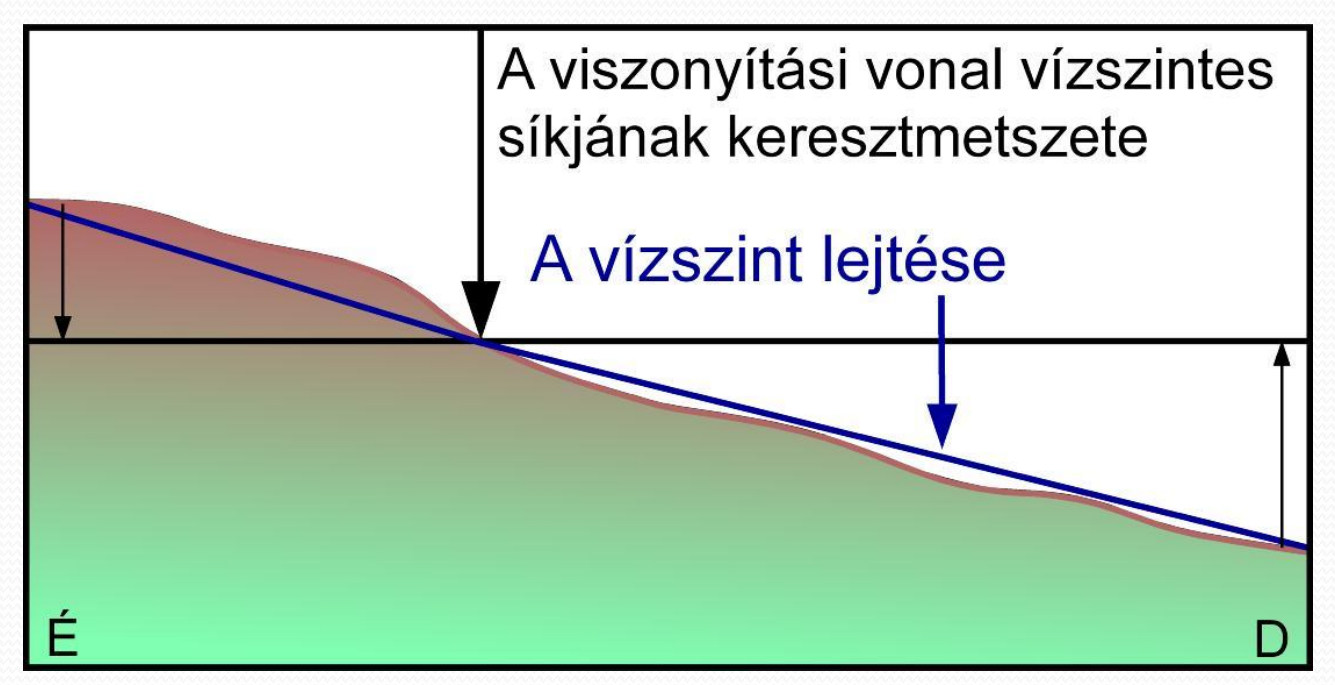

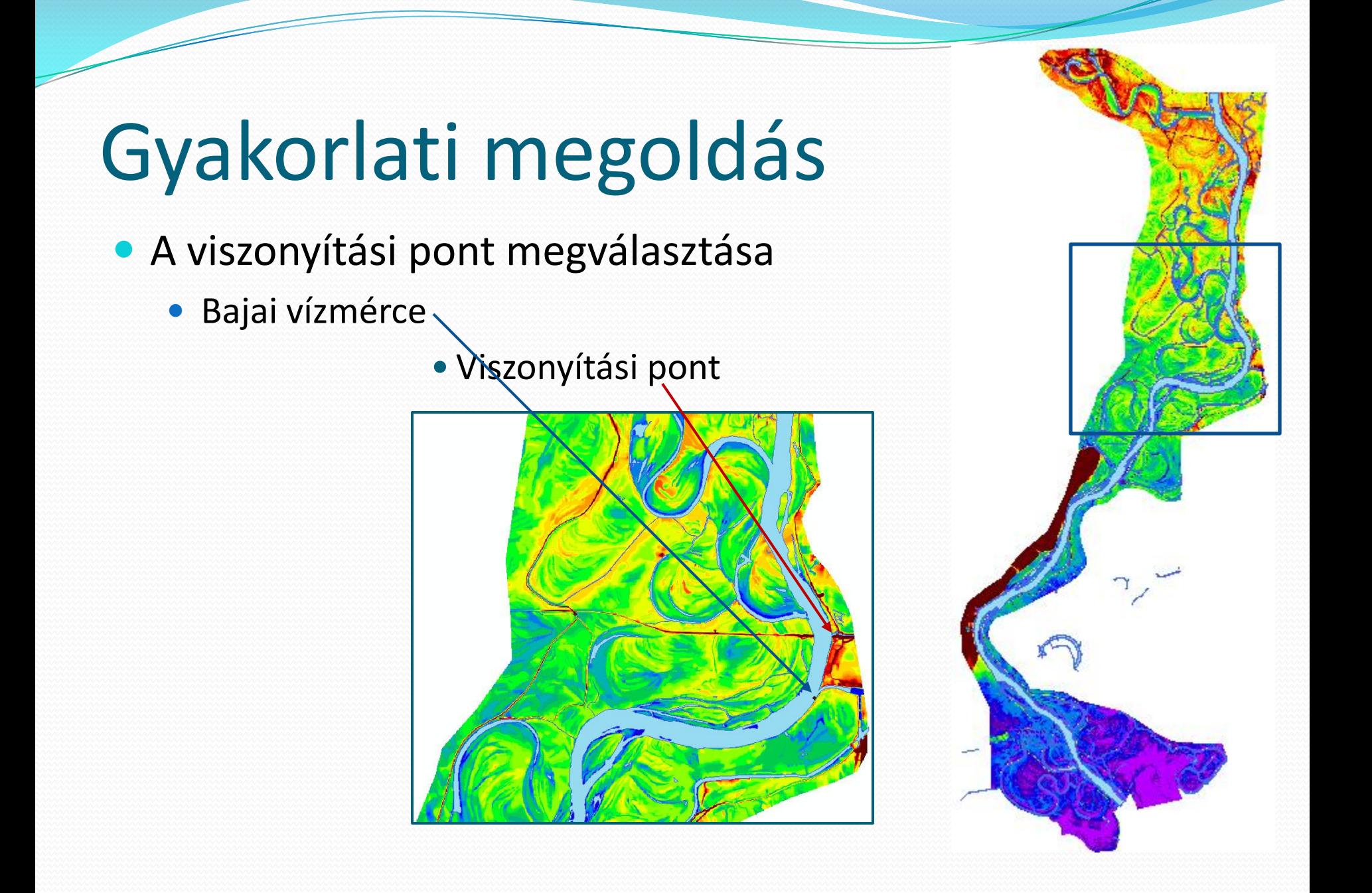

#### A fiktív vízmérce interpolált adatai  $\rightarrow$  tartóssági görbe

A vízelöntés tartóssága a fiktív mérőállomás vízállási átlagértékeinek megfelelően  $(1987 - 2006)$ 

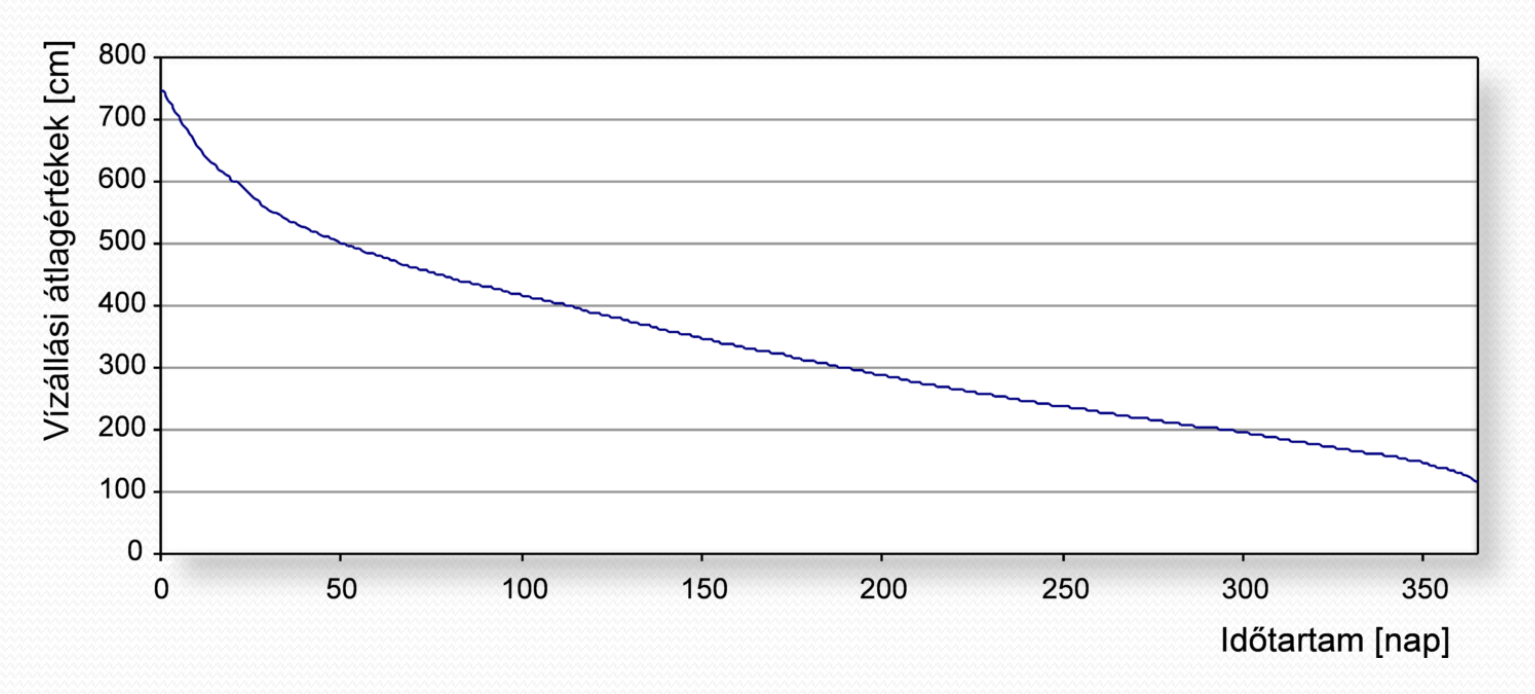

A domborzatmodell billentése - segédmodellekkel

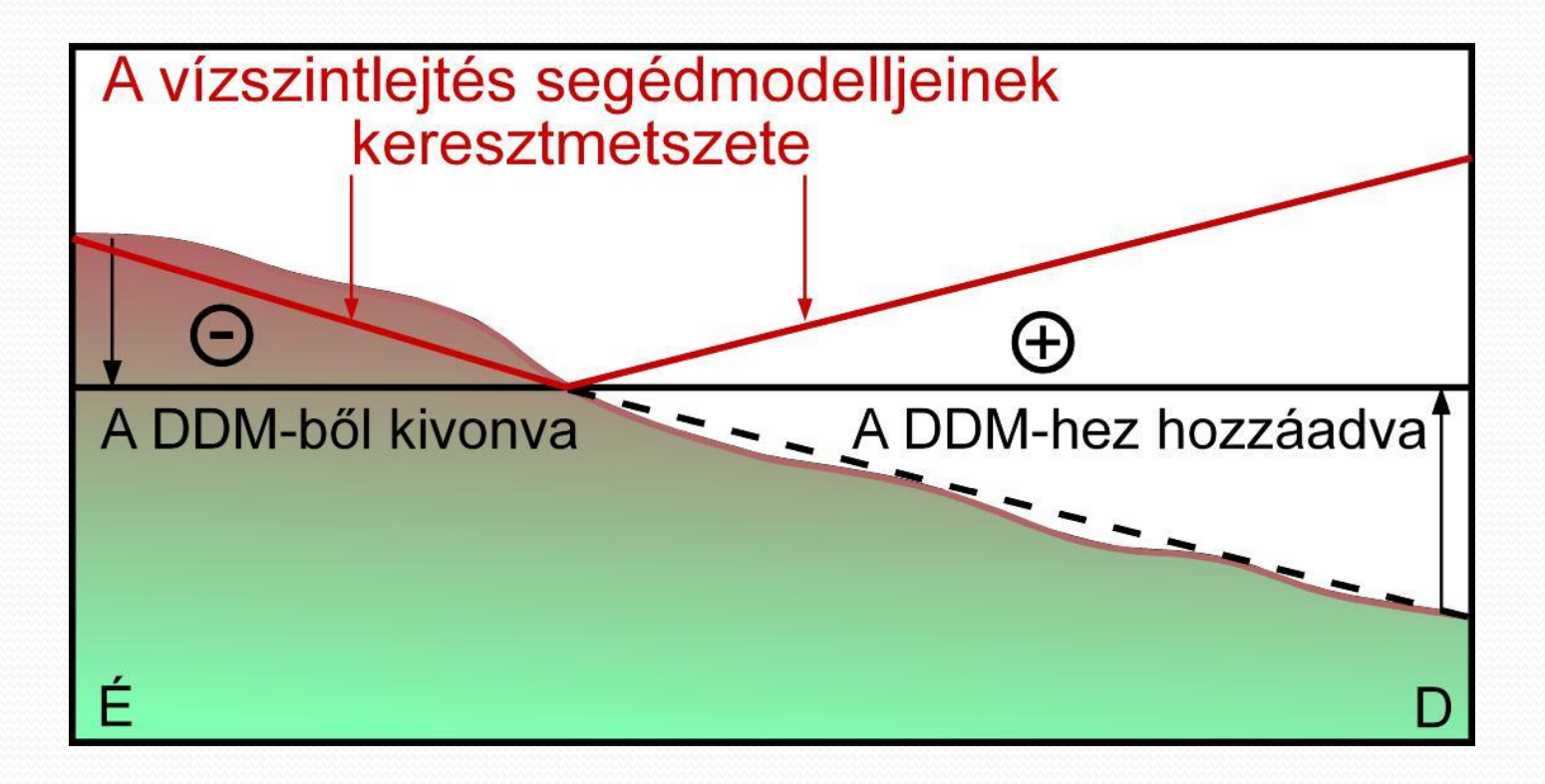

- A segédmodellek létrehozása: az ArcGIS térbeli elemzésekkel foglalkozó eszköztára (Spatial Analyst Tools) segítségével É – vízszintlejtés modellje
	- D a vízszintlejtés inverze

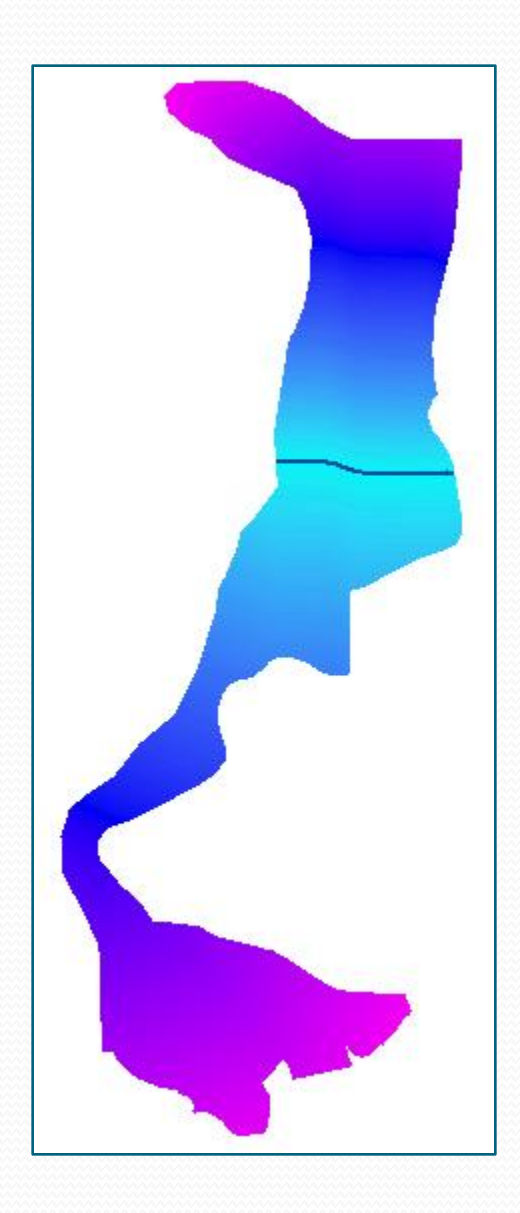

 A megfelelő funkciókkal kivonható/hozzáadható a segédmodell a DDM-ből

*Eredeti DDM Billentett DDM*

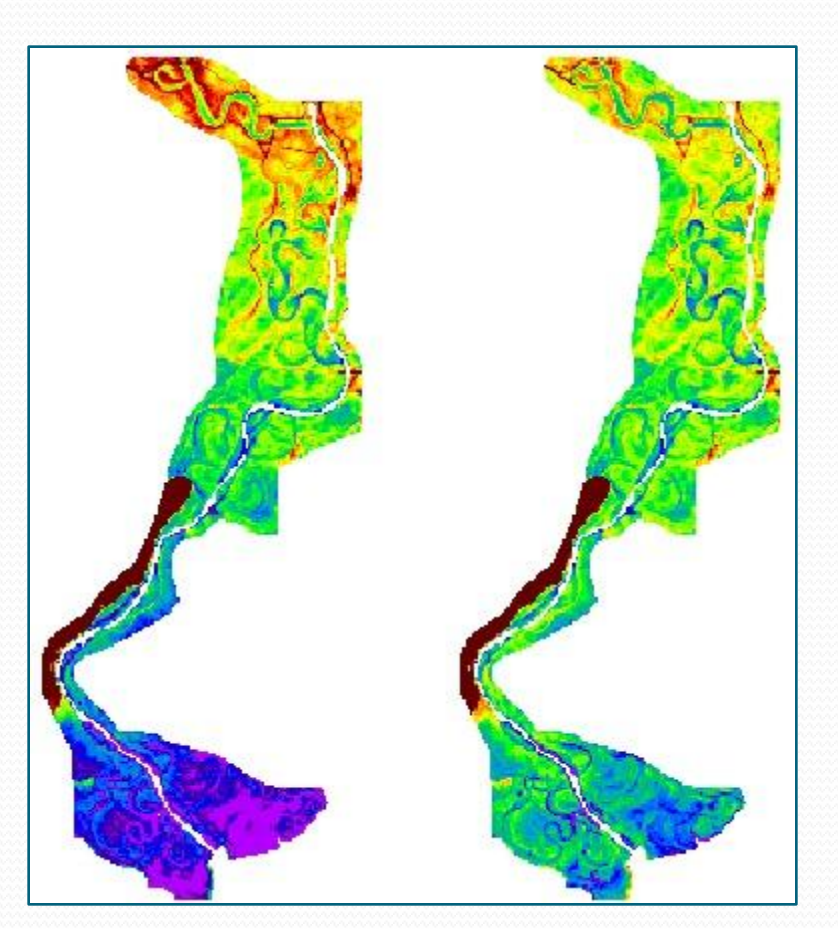

### Eredmény

A fiktív vízmérce adatai alapján:10 tartóssági osztály

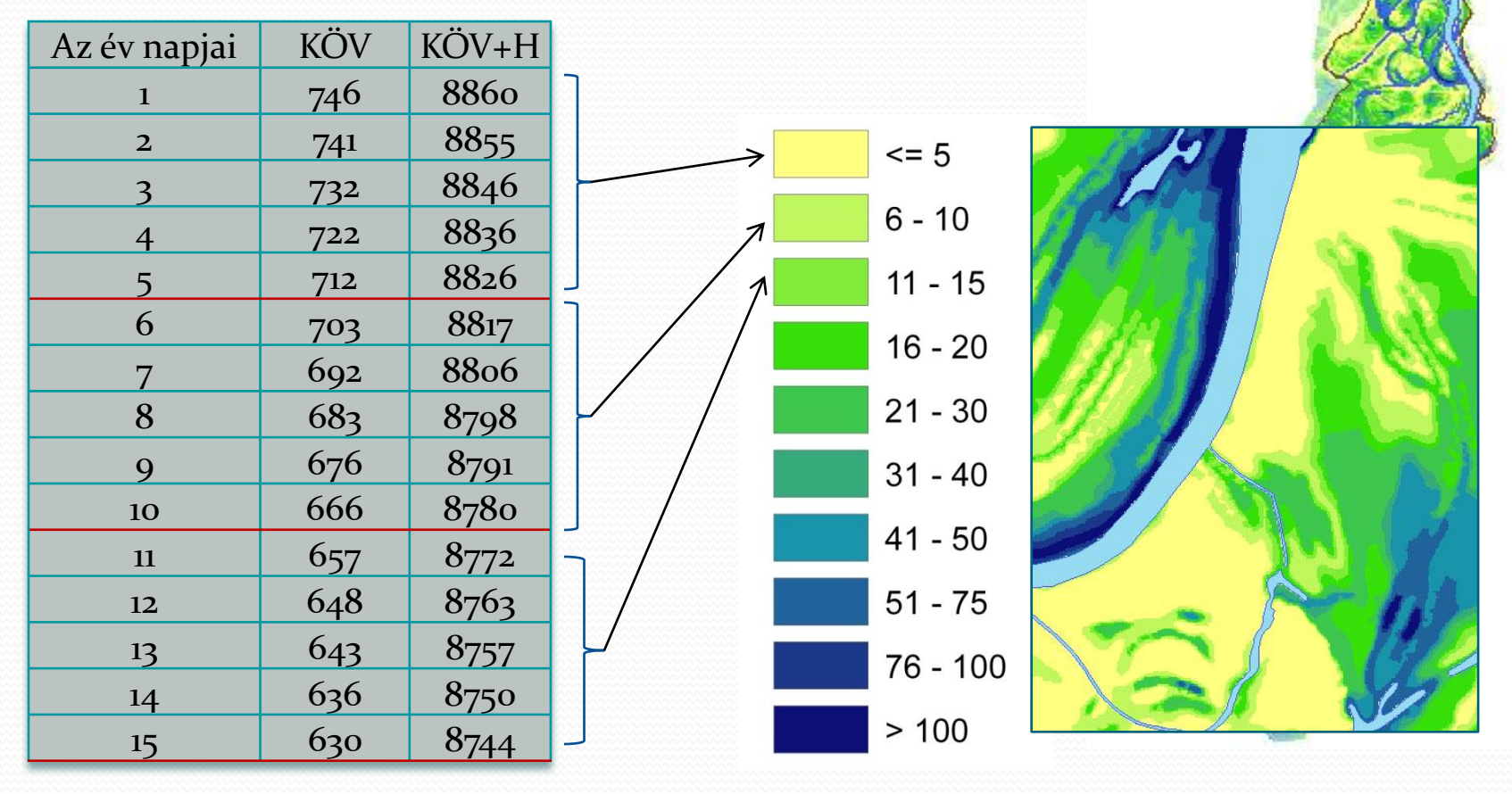

### Összefoglalás

A Duna dél-magyarországi hullámtere: Gemenc, Béda-Karapancsa

Vízállási adatsor

Digitális domborzatmodell

A vízelöntés térbeli megjelenítése

## Köszönöm a figyelmet!

Gemenc, 2007. július